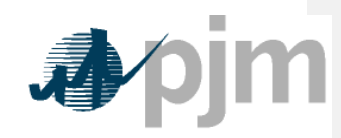

Working to Perfect the Flow of Energy

 PJM Manual 15: Cost Development Guidelines

Revision: 4718 Effective Date: June 1, 2011

Prepared by Cost Development Subcommittee

**© PJM 2011**

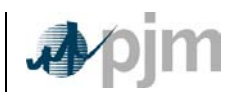

## **Section 1: Introduction**

### **1.7.3 No Load Cost**

N**o-load cost** – has been defined as the calculated cost per hour to run at zero net output. However, the calculated no-load cost may have to be adjusted to ensure that the slope of the Generator Offer Curve is monotonically increasing. Therefore, tThe no-load cost is the cost needed to create the starting point of a monotonically increasing incremental cost curve. is the calculated cost per hour to run at zero net output. The calculated no-load cost may have to be adjusted to ensure that the slope of the Generator Offer Curve is monotonically increasing.

# **Section 2: Policies for All Unit Types**

## **2.5 No Load**

## **2.5.1 No-Load Definitions**

**No-load cost** is the hourly fixed cost, expressed in \$/hr, neededrequired to create the starting point of a monotonically increasing incremental cost curve. 4t has been defined as the cost to run the generating unit at zero MW output.

### **2.5.2 No-Load Fuel**

All PJM members shall use no-load fuel to develop no-load costs for their units. Since generating units cannot normally be run stable at zero net output, tThe no-load heat input curve may be determined by collecting heat input values as a function of output and performing a regression analysisextrapolating the total heat input-output curve to zero output. The heat input values as a function of output may be either created from empirical dataheat rate testing data or be the initial design heat input curve for an immature unit.

Therefore, No-load fuel consumed shall be the theoretical value of fuel consumed at zero net output from test data or through extrapolation of the theoretical regression analysis of the input-output curve. The minimum number of points to develop a heat input curve shall be 2 points for a dispatchable unit with a variable output and 1 point for a unit with a fixed output.All PJM Members shall use no-load fuel consumed to develop no-load costs for their units.

No-load fuel value shall be the value used to develop no-load costs. The fuel associated with unit no-load may be a theoretical value extrapolated from other unit operating data, or may be the result of a specific test performed to document the no-load fuel consumed. Sufficient documentation for each generating unit's no-load point in MBTUs (or fuel) per hour shall consist of a single contact person and/or document to serve as a consistent basis for scheduling, operating and accounting applications The MMU can verify calculation methods used subject to the Cost Methodology and Approval Process.

As unit types are added to M15, no-load will be addressed in the appropriate sections.

### **2.5.32 No Load Calculation**

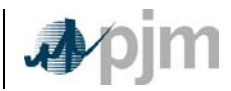

The initial estimate of a unit's **No-Load Cost (\$/Hr)** is the No-Load fuel Cost multiplied by the performance factor, multiplied by the (Total Fuel-Related Cost (TFRC))

#### No Load Cost( $$/$  Hour) =

( No Load Fuel ∗ Performance Factor ∗ TFRC)

The calculated no-load cost canshould be adjusted higher to allow for the first incremental point of the unit's generator offer curve to comply with PJM's monotonically increasing curve requirement. The no-load cost is calculated by subtracting the incremental cost (unit's economic minimum cost-offer value multiplied by MW value) at the unit's economic minimum point from the total cost (from the heat input at economic minimum value) at the unit's economic minimum point.

**No-Load Fuel (MBTU/hour)** is the total fuel to sustain zero net output MW at synchronous generator speed.

# **Attachment B: No Load Calculation Examples**

The information included in this Attachment B provides guidance for calculating No-Load costs for various types of generating units.

## **B.1 No-Load Fuel**

All PJM members shall use no-load fuel to develop no-load costs for their units. Since generating units cannot normally be run stable at zero net output, the no-load fuel may be determined by:

- Collecting heat input values as a function of output and performing a regression analysis,
- Using heat input values as a function of output from empirical data and performing a regression analysis,
- Using the initial design heat input curve for an immature unit and performing a regression analysis,
- Or determining the theoretical value of fuel consumed at zero net output from test data.

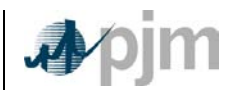

**Formatted:** Font: 11 pt

An example of collecting heat input values as a function of output and performing a regression analysis on the data to obtain the no-load fuel for a typical fossil steam unit is shown below:

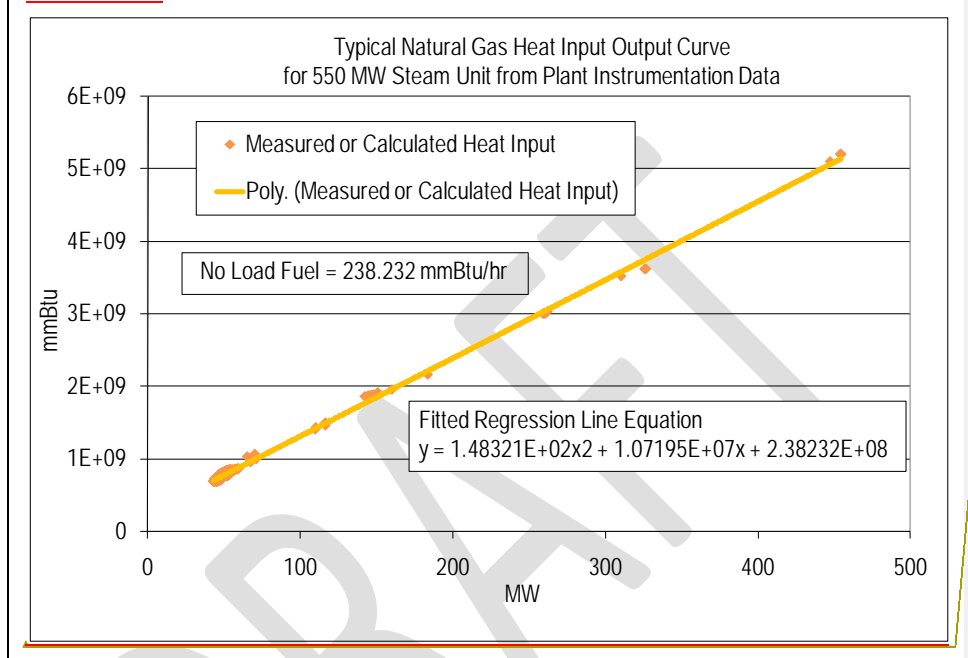

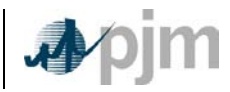

An example of using the design heat input curve and performing a regression analysis to obtain the no-load fuel for a simple cycle combustion turbine with peak firing is shown below:

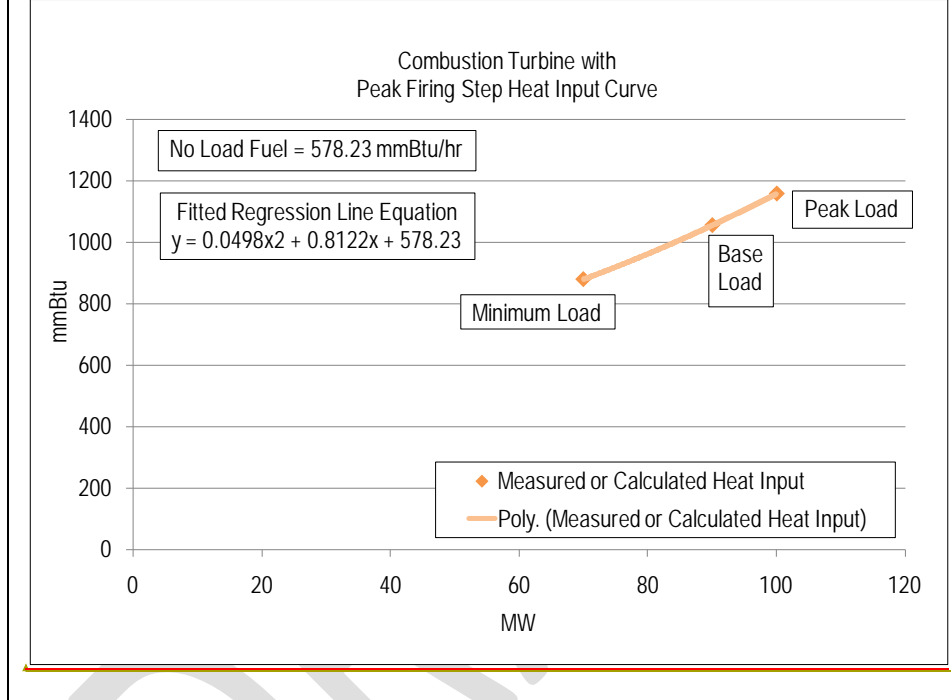

**Formatted:** Font: 11 pt

PJM © 2011 Revision 4718, Effective Date: NA DOCS 66191206/01/2011

5

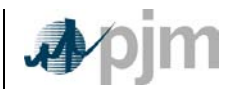

**Formatted:** Font: 11 pt

An example of using the design heat input curve and performing a regression analysis of the data to obtain the no-load fuel for a two on one combined cycle with duct burners is shown below:

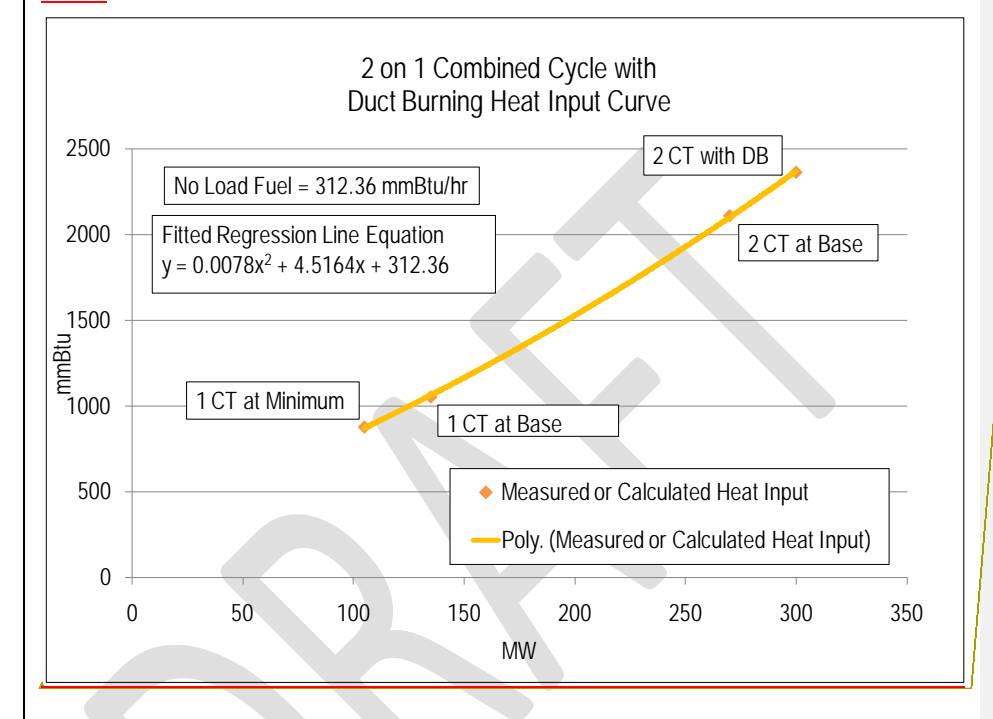

No-load fuel consumed shall be the theoretical value of fuel consumed at zero net output from test data or through regression analysis of the input-output curve. The minimum number of points to develop a heat input curve shall be 2 points for a dispatch able unit with a variable output and 1 point for a unit with a fixed output.

## **B.2 No-Load Cost Calculation**

The initial estimate of a unit's **No-Load Cost (\$/Hr)** is the No-Load fuel Cost multiplied by the performance factor, multiplied by the (Total Fuel-Related Cost (TFRC))

No Load Cost $(\$ /$  Hour) =

( No Load Fuel ∗ Performance Factor ∗ TFRC)

## **B.3 No-Load Cost Adjustments**

The calculated no-load cost can be adjusted to allow for the first incremental point of the unit's generator offer curve to comply with PJM's monotonically increasing curve requirement.

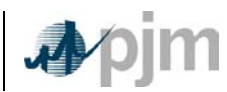

**Formatted:** Font: 11 pt

An example of adjusting the no-load cost after calculation follows. Heat input values as a function of output was collected for a typical fossil steam and a regression analysis was performed to obtain the no-load.

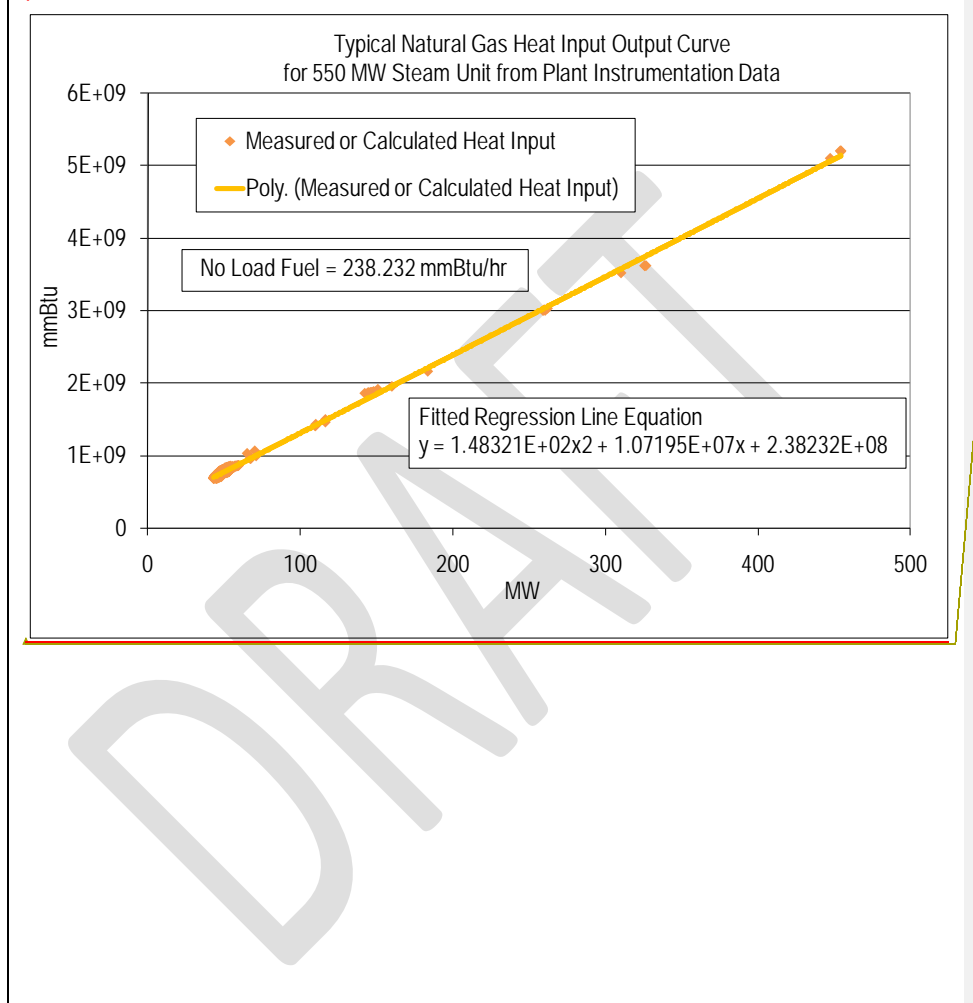

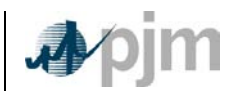

Once the No-Load Cost was calculated, the unit's cost curve was then developed. However due to the quality of the heat input data, the first increment of the cost offer was greater than the second increment.

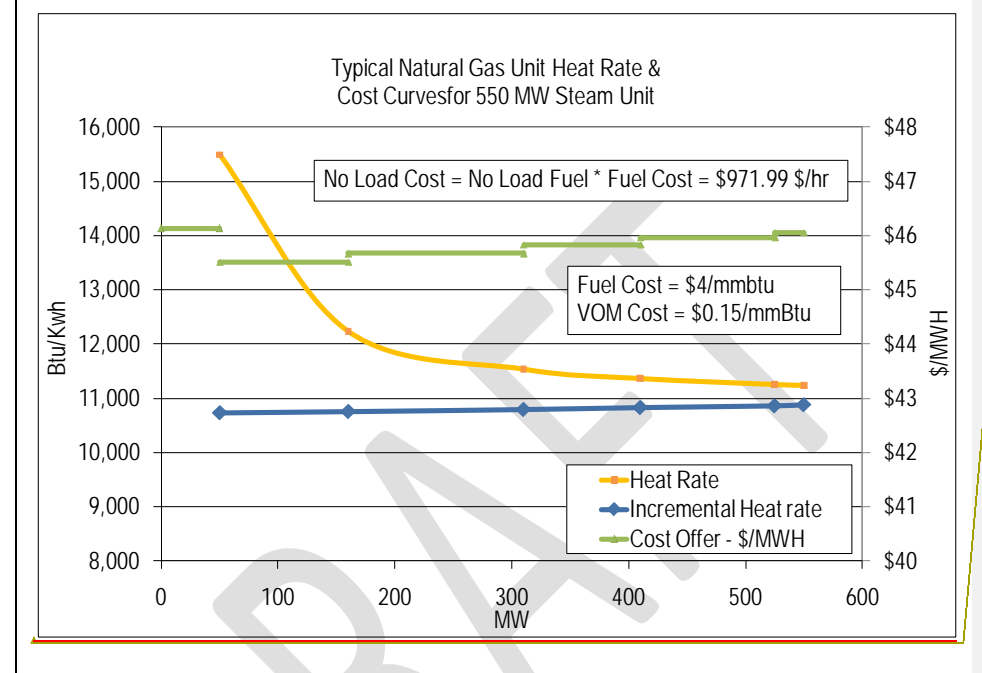

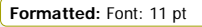

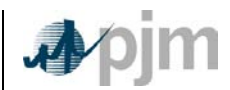

The No-Load cost was then raised until the first increment of the cost offer was less than or equal to the second increment, producing a monotonically increasing curve.

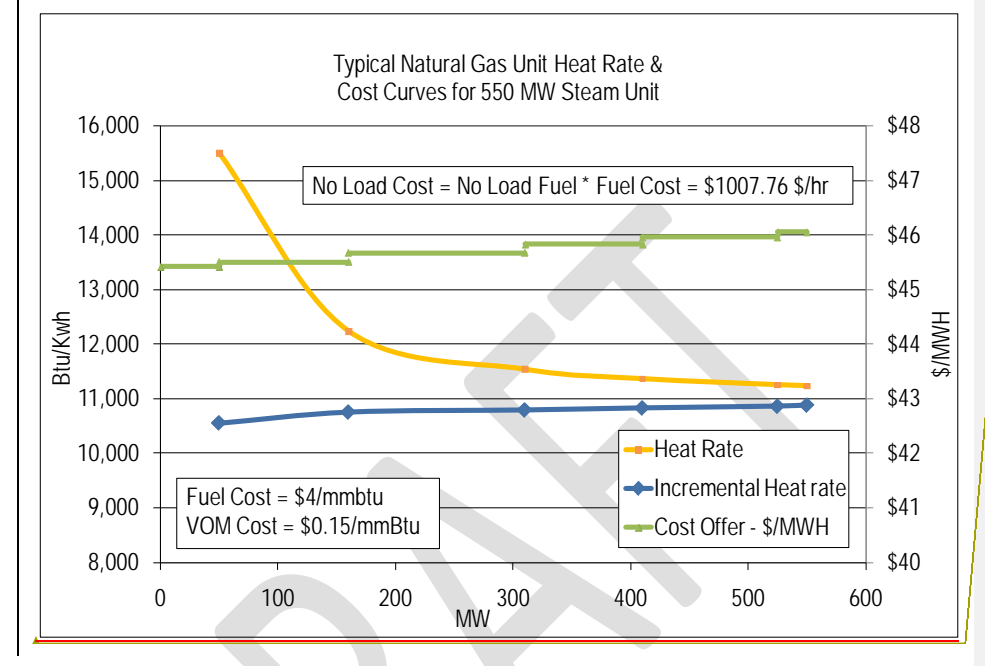

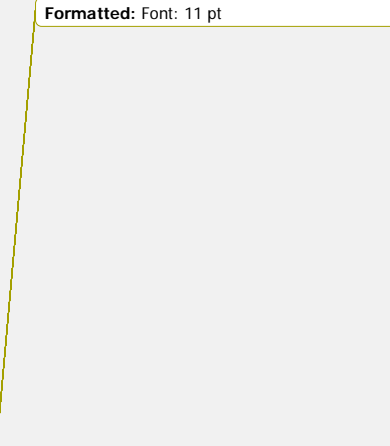